## MATLAB REFERENCE CARD I

## Variable Assignment

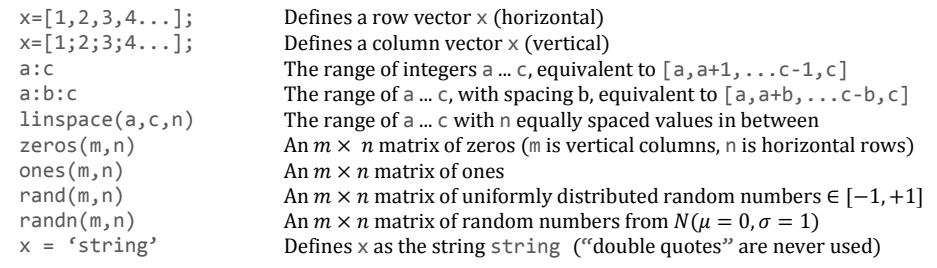

## Variable Indexing

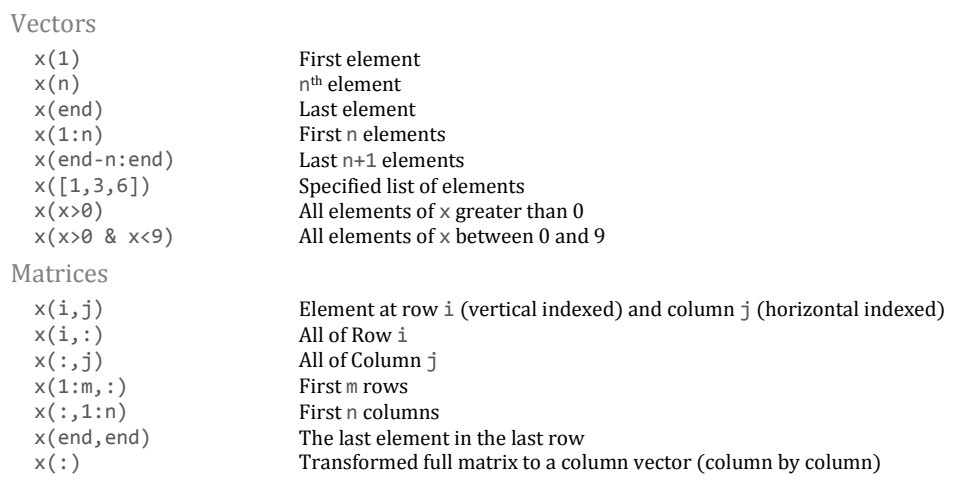

#### Variable Manipulation

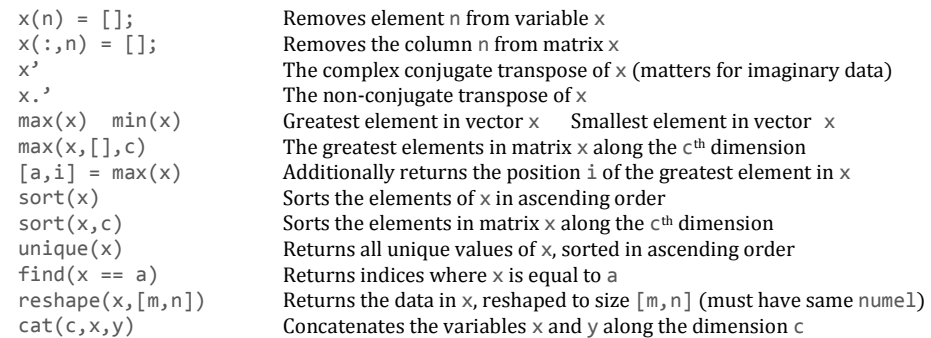

### Variable Information

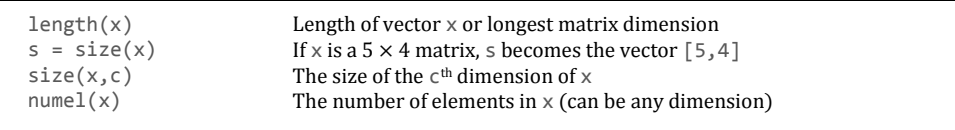

#### Matrix Computations

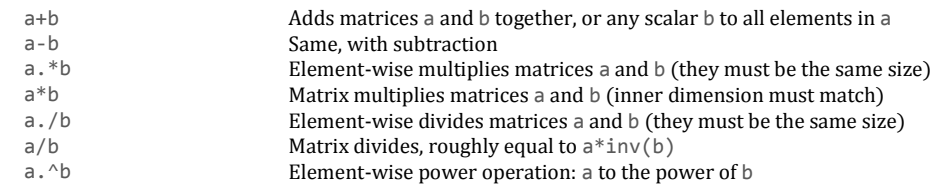

#### Math Operations

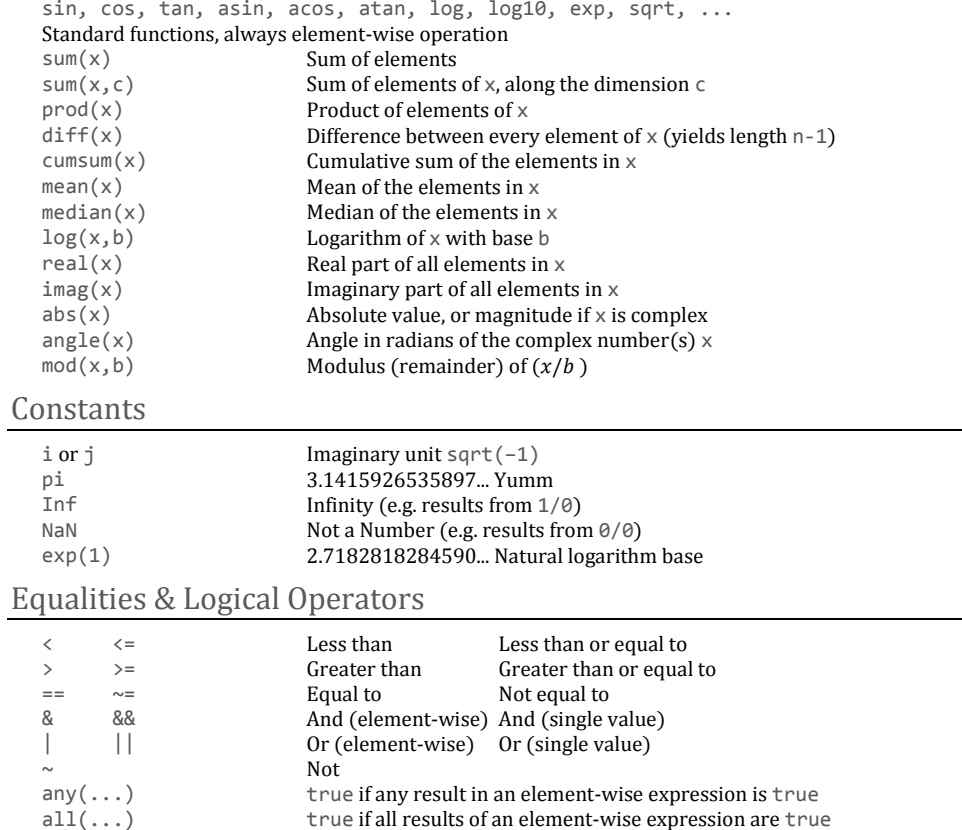

true if all results of an element-wise expression are true

# MATLAB REFERENCE CARD II

## Documentation

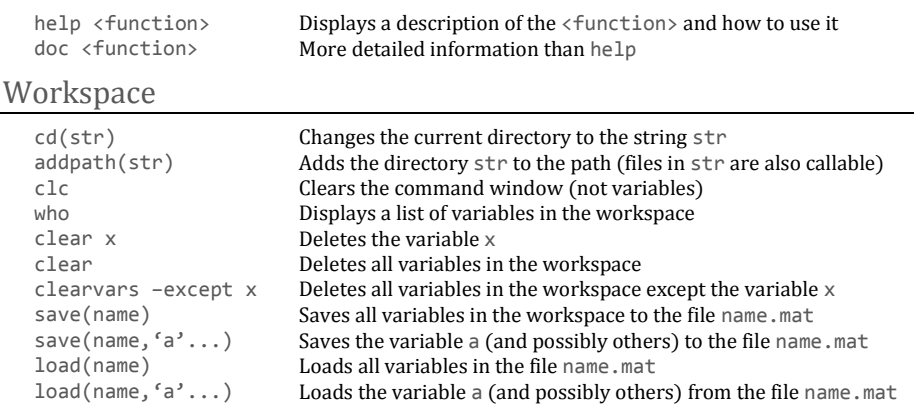

## Programming Constructs

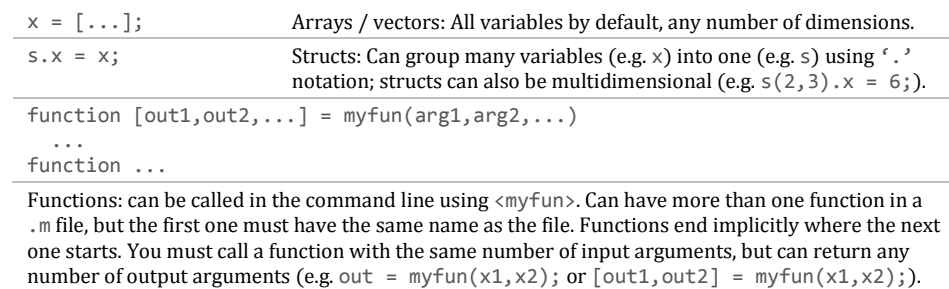

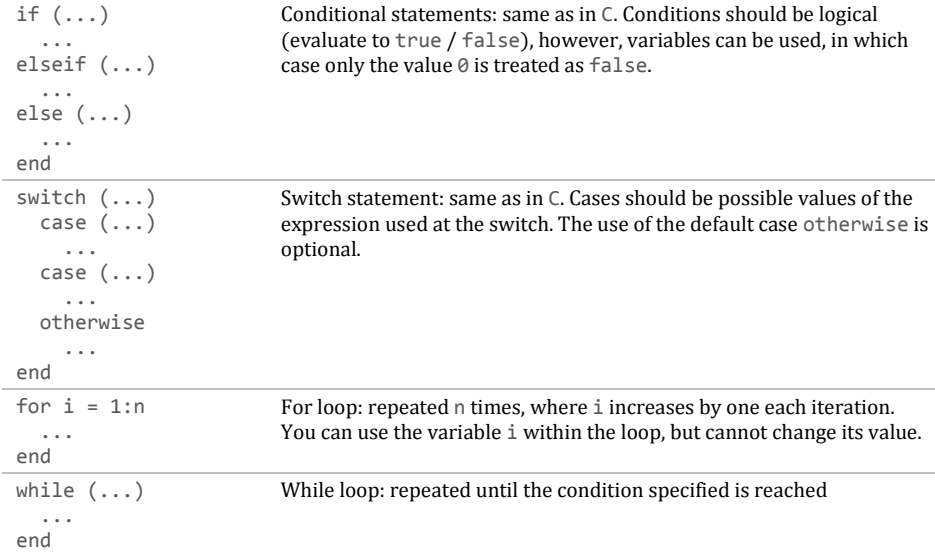

## Scripting

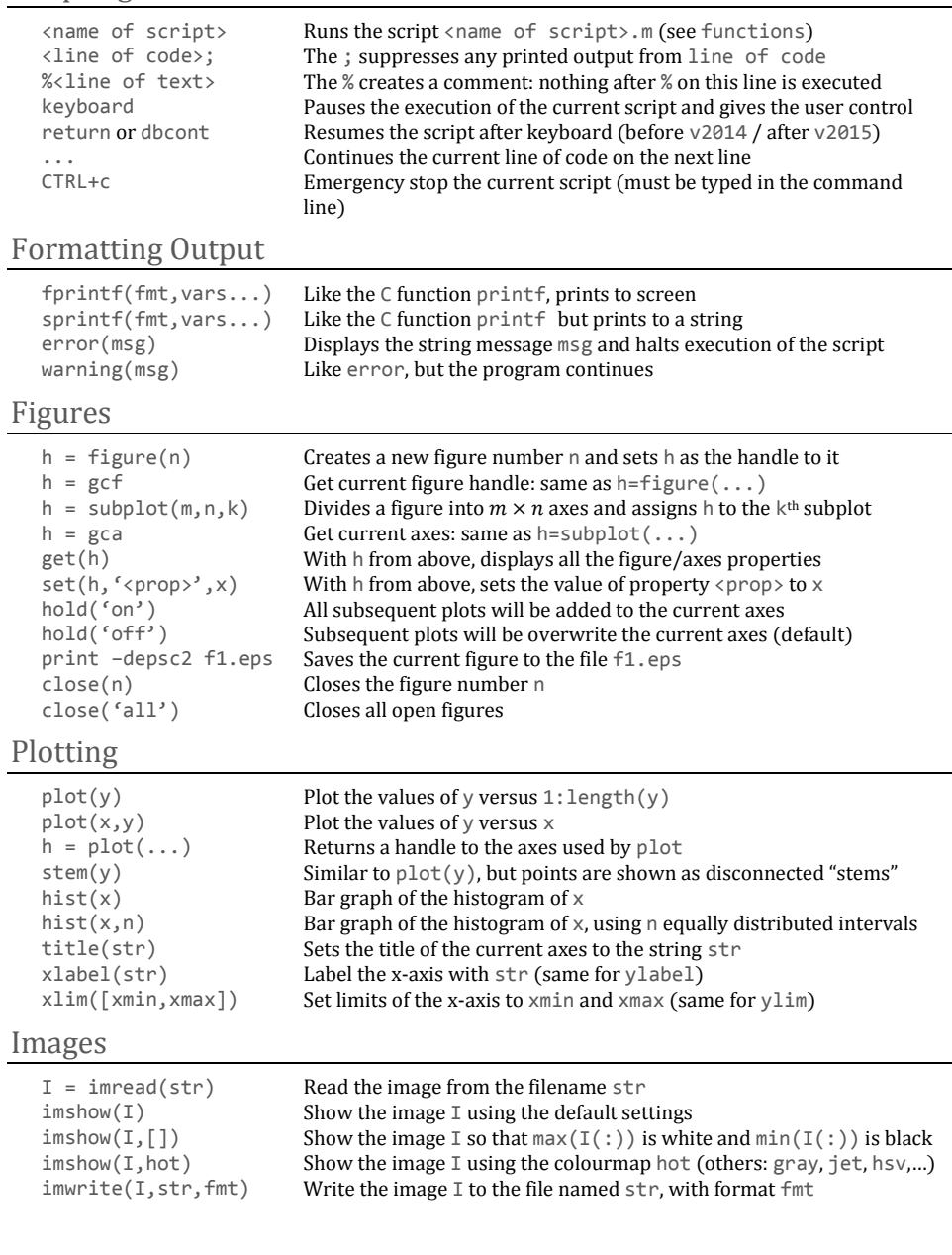